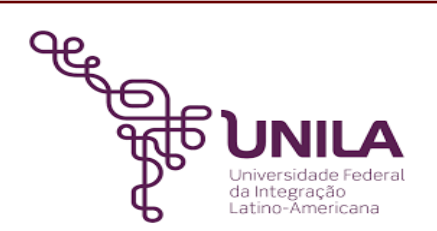

# **DETALHAMENTO DAS ATIVIDADES DO SUBPROCESSO - DAS**

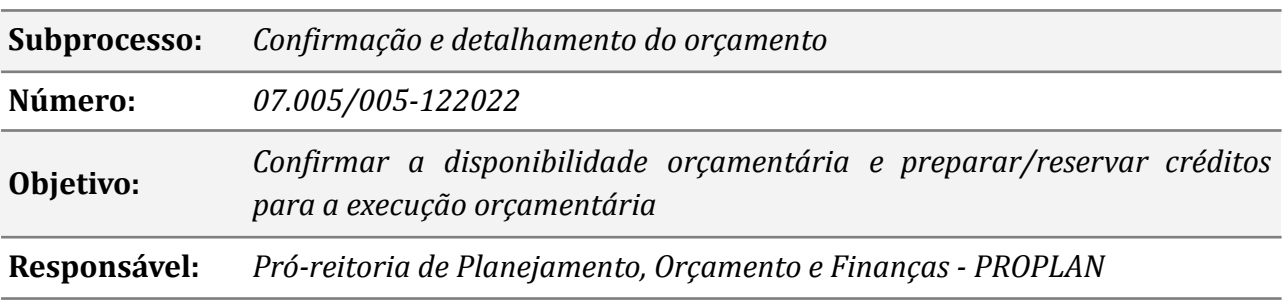

#### **Atores**

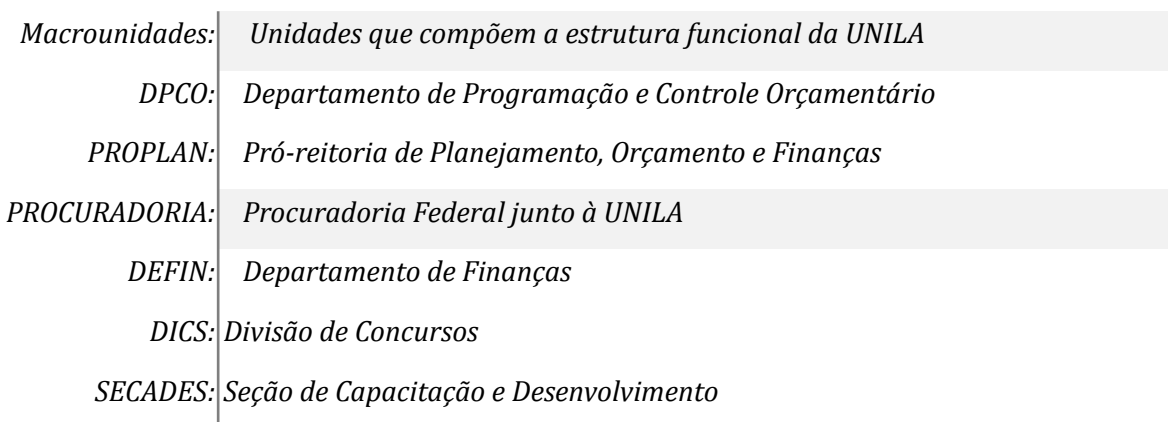

#### **Atividades do subprocesso**

## *1. Preencher formulário de solicitação de empenho/descentralização*

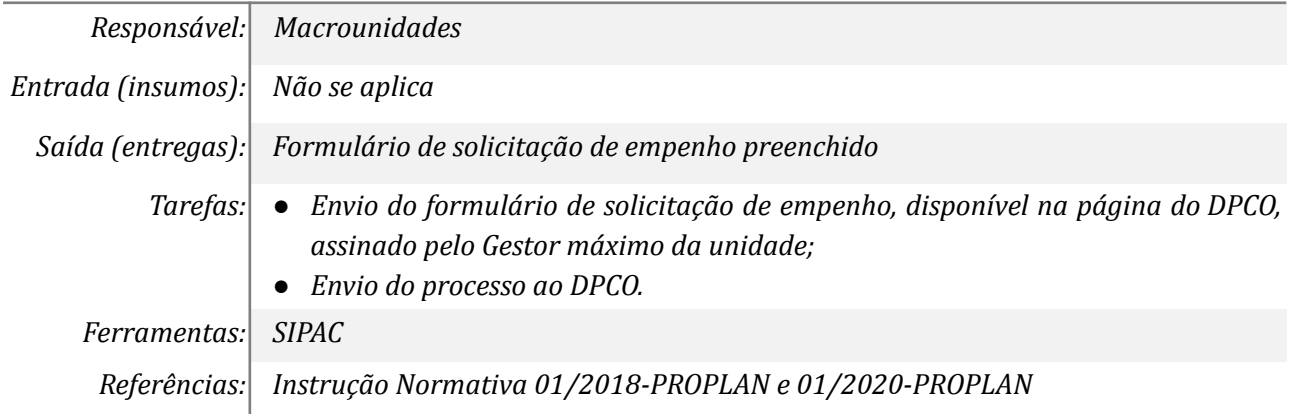

#### *2. Autorizar a descentralização*

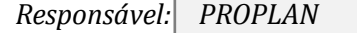

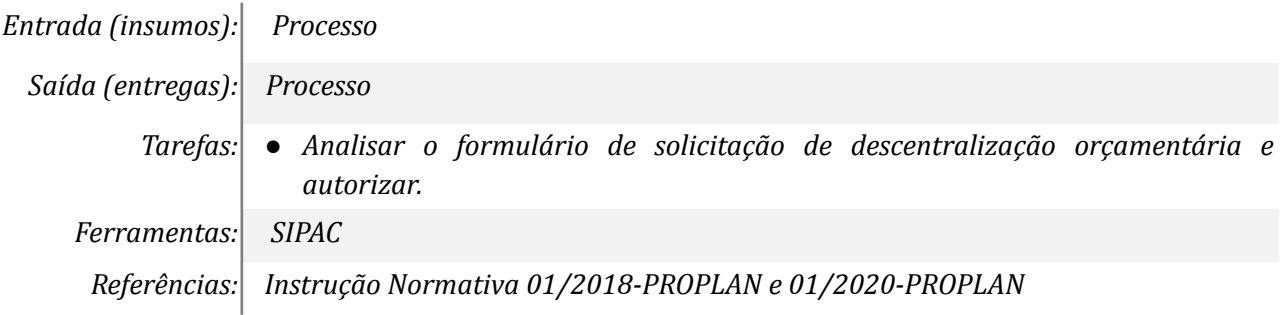

## *3. Analisar o processo*

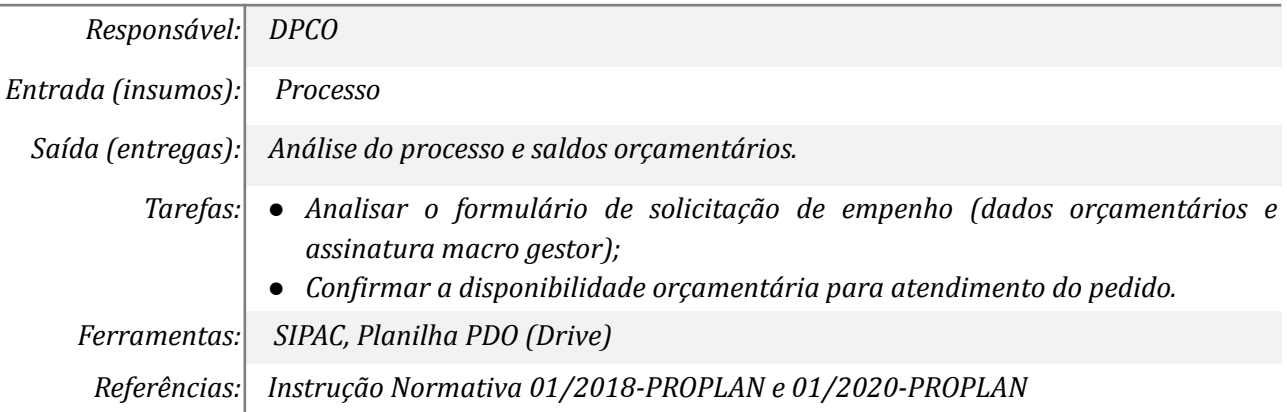

## *4. Elaborar despacho com justificativa*

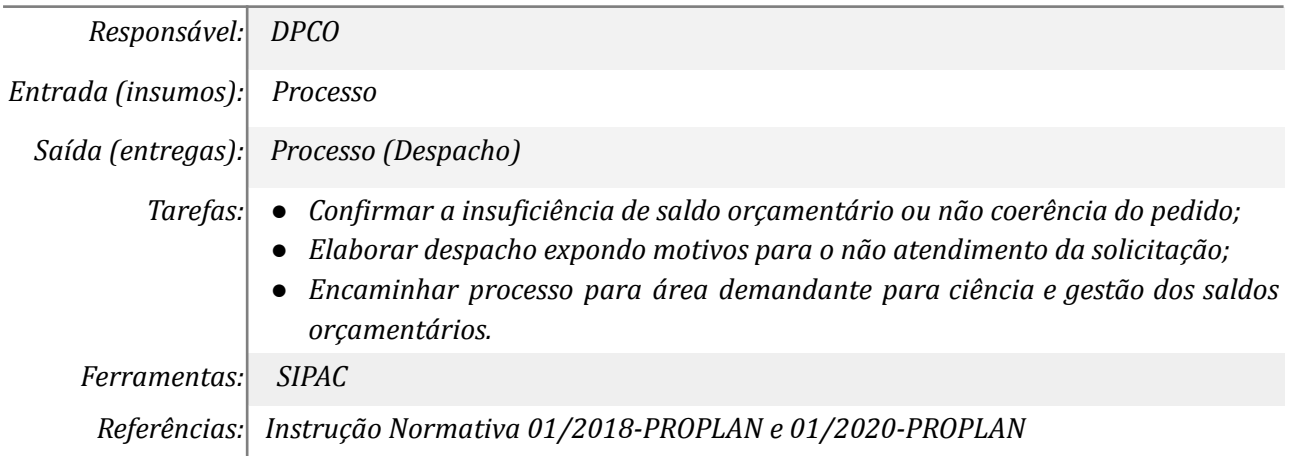

### *5. Envio da nota de crédito*

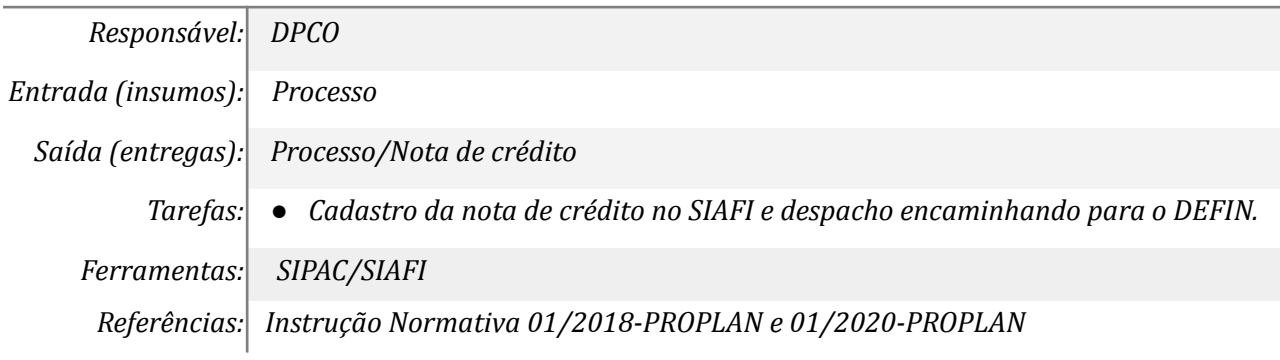

# *6.Transferência de recurso financeiro*

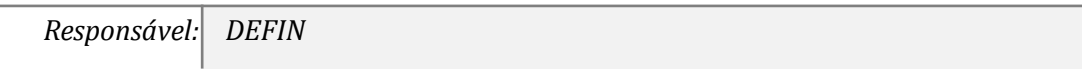

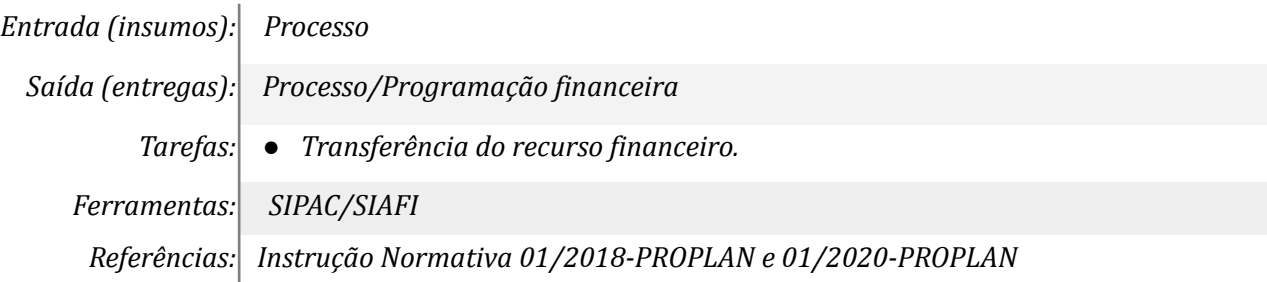

### *7. Emitir Declaração Orçamentária*

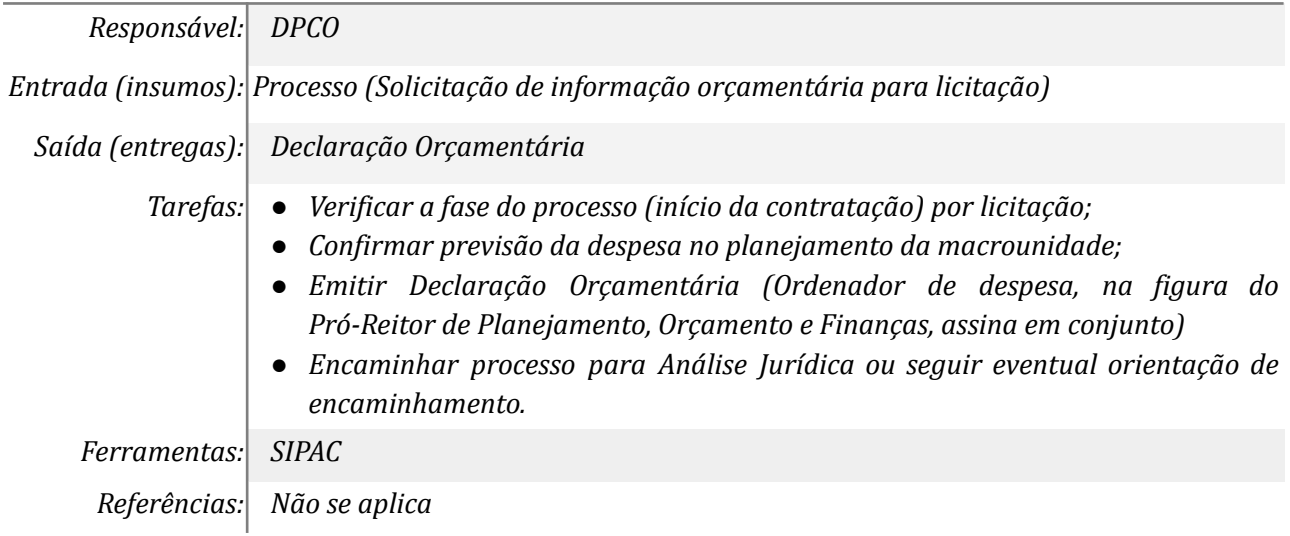

## *8. Detalhar o orçamento SIPAC e SIAFI*

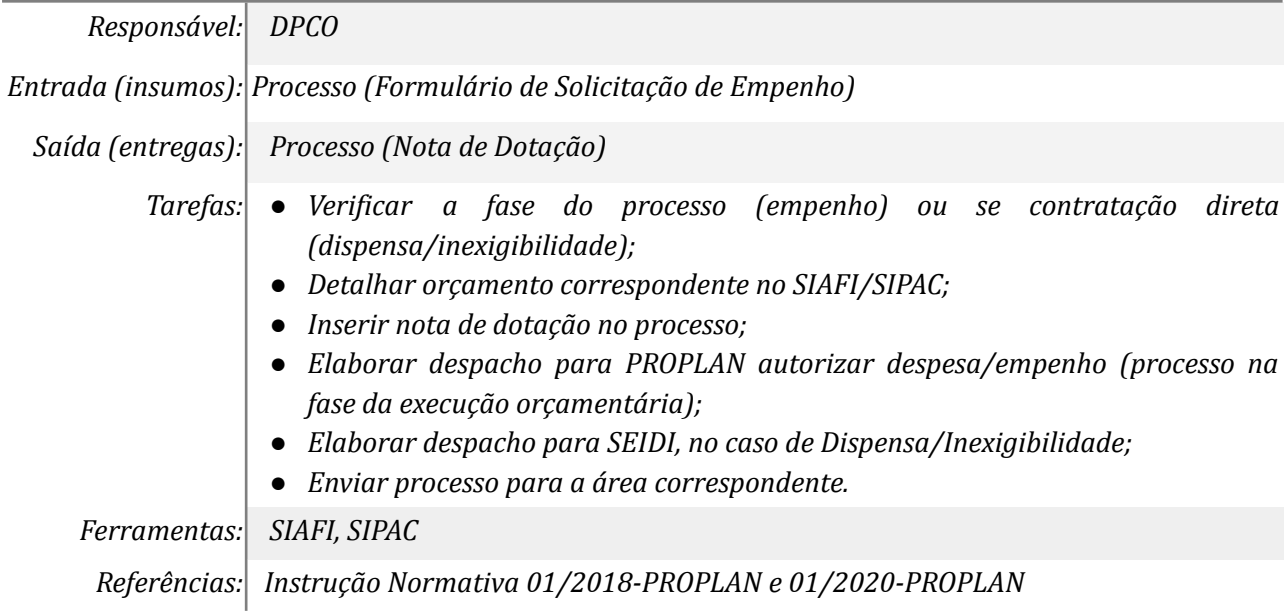

## **Mapa do Subprocesso**

*Mapa disponível no Portal de Processos da UNILA ([https://processos.unila.edu.br/unidade\\_subprocesso/proplan/](https://processos.unila.edu.br/unidade_subprocesso/proplan/))*

### **Outras Informações**

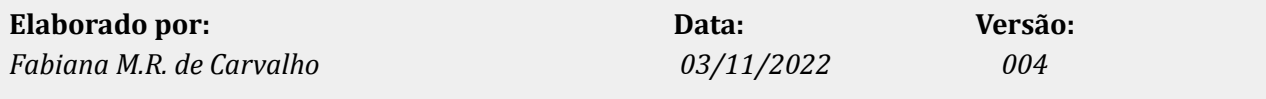